Economics

Lecture #8

# **Regression with a Binary Dependent Variable, Part II**

Announcements: **No class Mon 10/8; PS4 due Tue 10/9, 9am**

#### Outline

- 1. Probit with multiple regressors
- 2. Logit
- 3. Logit and probit example: *HMDA data*
- 4. Maximum likelihood estimation
- 5. Ordered probit (ordered categorical data)

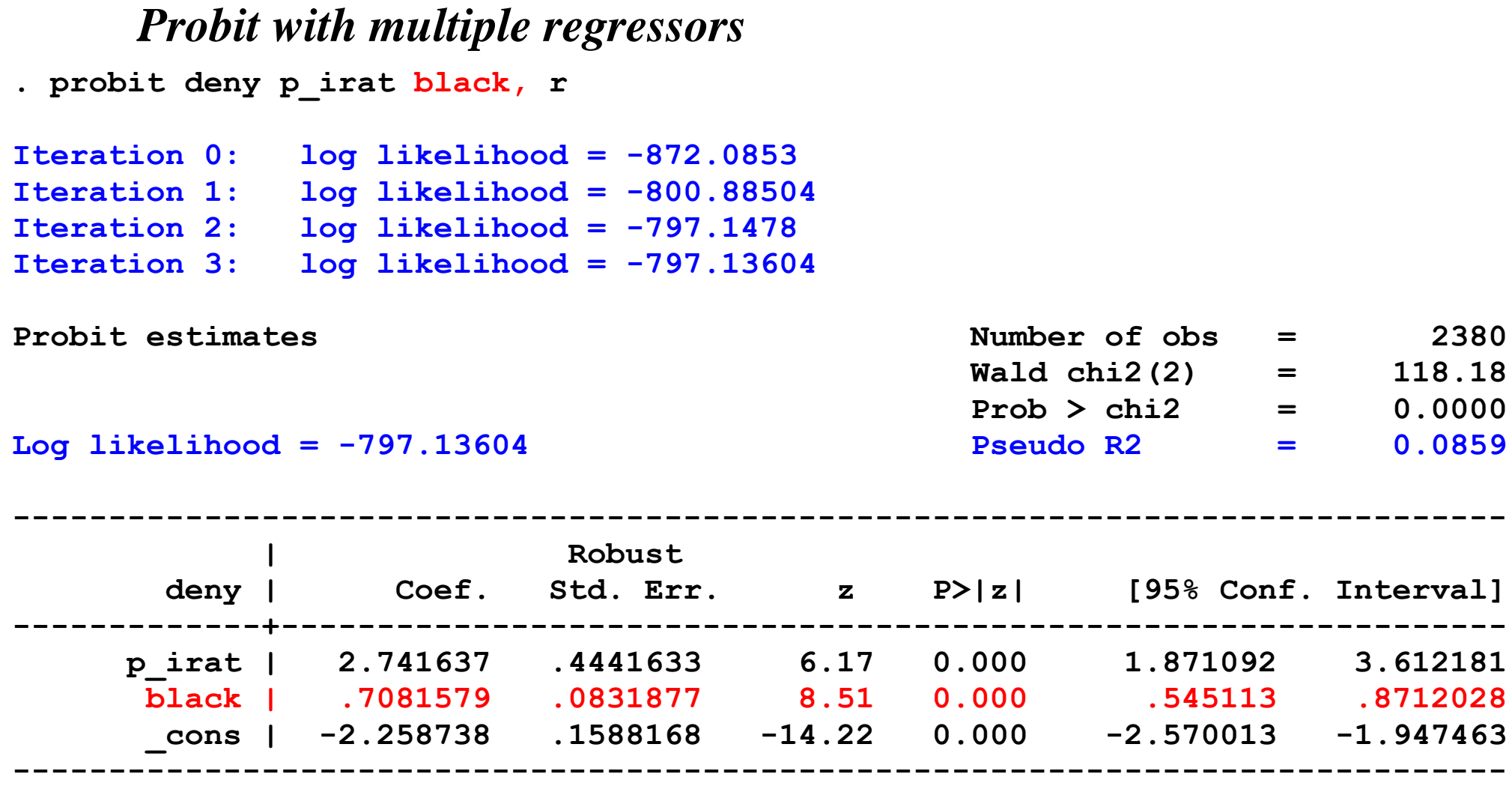

*We'll go through the estimation details later…*

#### *STATA Example, ctd.*: predicted probit probabilities

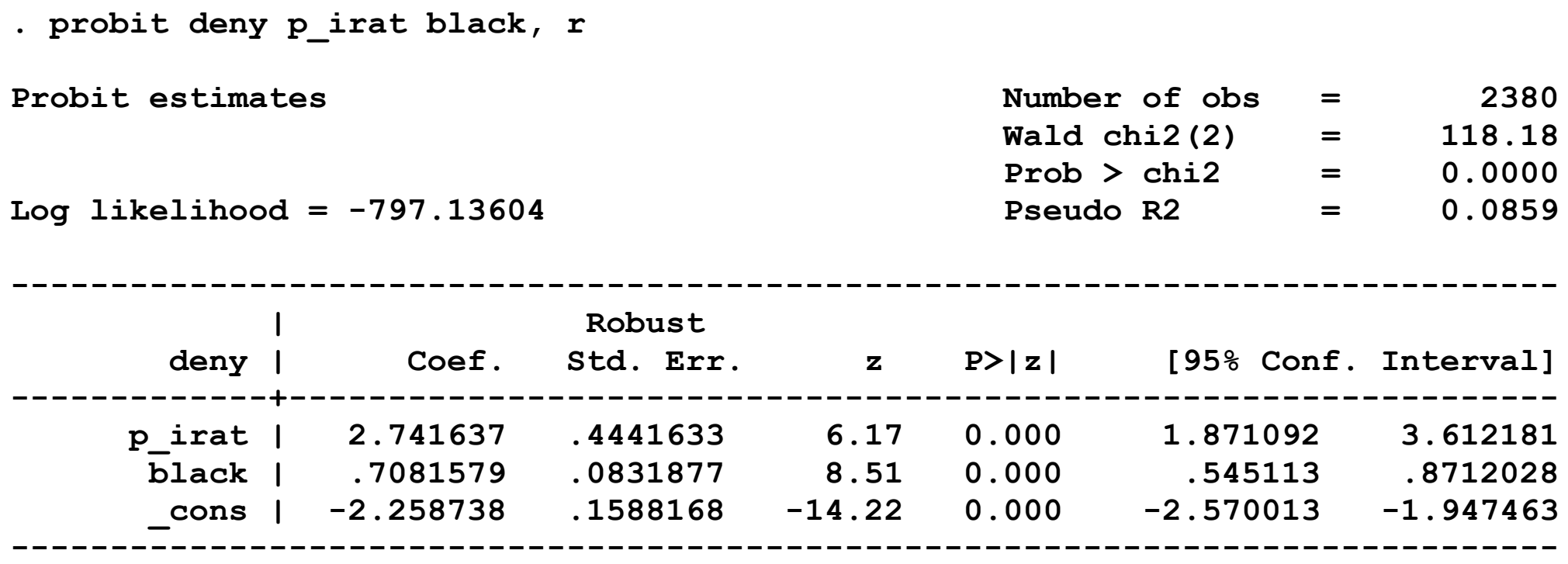

. scalar  $z1 = b[const] + b[p 1rat] * .3+ b[black] * 0$ 

**. display "Pred prob, p\_irat=.3, white: " normprob(z1)**

**Pred prob, p\_irat=.3, white: .07546603**

*NOTE:* **\_b[\_cons] is the estimated intercept (-2.258738) \_b[p\_irat] is the coefficient on p\_irat (2.741637) scalar creates a new scalar which is the result of a calculation display prints the indicated information to the screen** normprob(z1) computes the cumulative normal probability  $\leq z1$ 

#### *STATA Example, ctd.*

 $Pr(deny = 1 | P / I, black)$  $= \Phi(-2.26 + 2.74 \times P/T ratio + .71 \times black)$  $(.16)$   $(.44)$   $(.08)$ 

- Is the coefficient on *black* statistically significant?
- Estimated effect of race for *P/I ratio* = .3:

Pr( $deny = 1 | .3,1) = \Phi(-2.26+2.74 \times .3+.71 \times 1) = \Phi(-0.73) = .233$ 

 $Pr(deny = 1 | .3,0) = \Phi(-2.26 + 2.74 \times .3 + .71 \times 0) = \Phi(-1.44) = .075$ 

- Difference in rejection probabilities  $= .158$  (15.8 percentage points)
- *Still plenty of room still for omitted variable bias!*

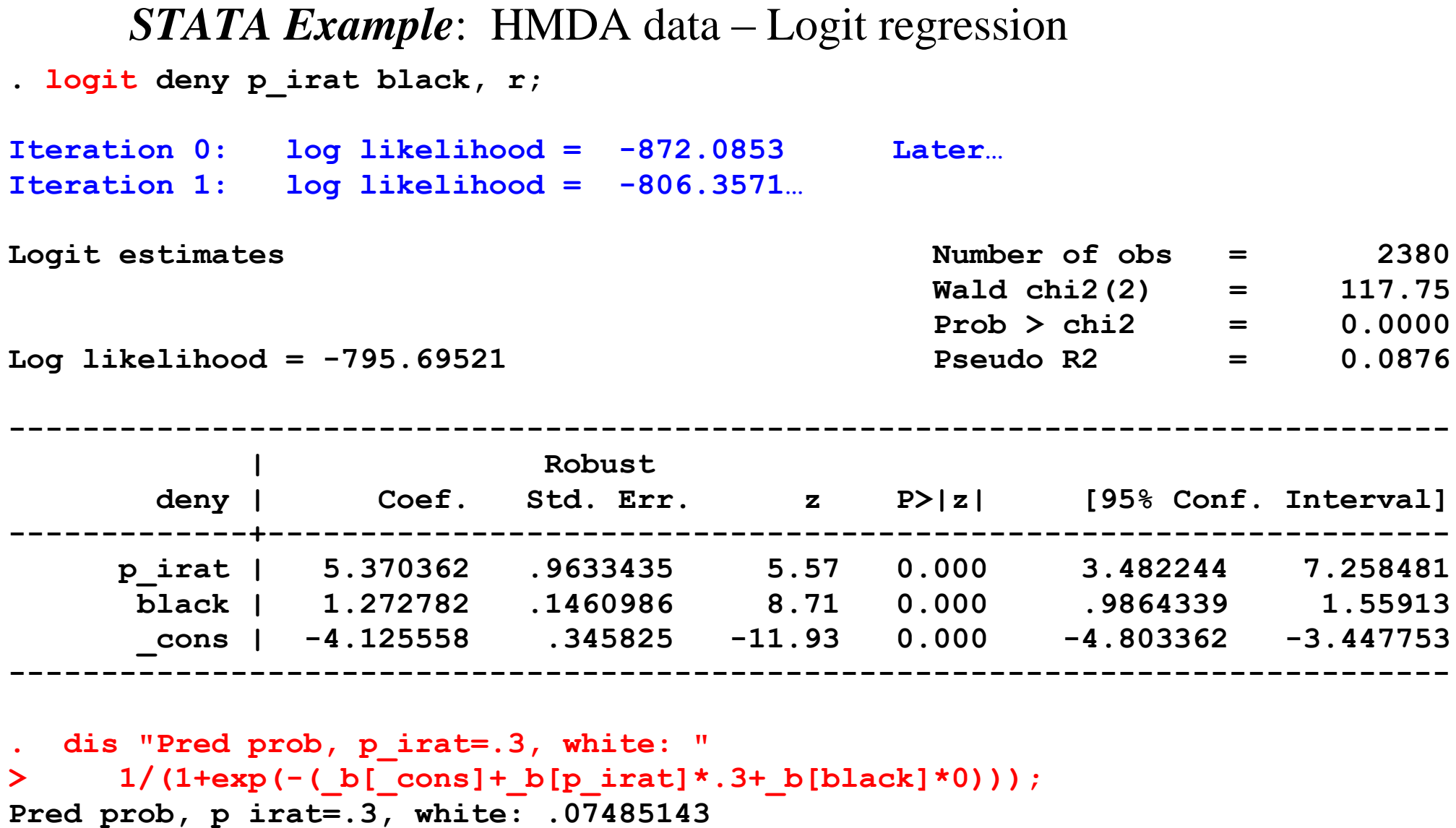

*NOTE***: the probit predicted probability is .07546603**

Predicted probabilities from estimated probit and logit models usually are very close.

#### **The loan officer's decision**

- Loan officer uses key financial variables: o*P/I ratio*
	- ohousing expense-to-income ratio
	- oloan-to-value ratio
	- opersonal credit history
- The decision rule is nonlinear:  $\circ$  loan-to-value ratio  $> 80\%$  $\circ$  loan-to-value ratio  $> 95\%$ ocredit score
- Illegal to use "protected class" information (gender, race...)

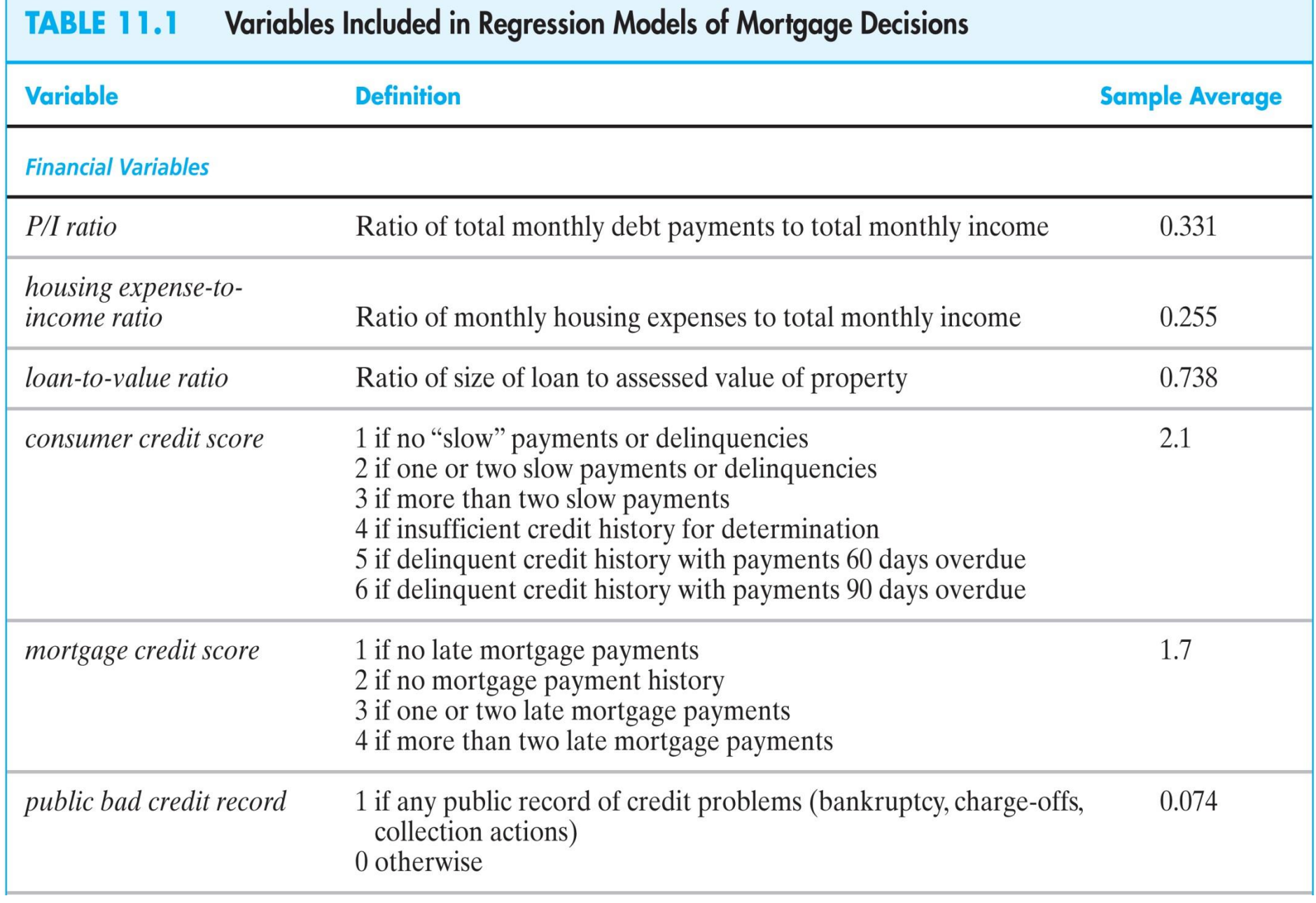

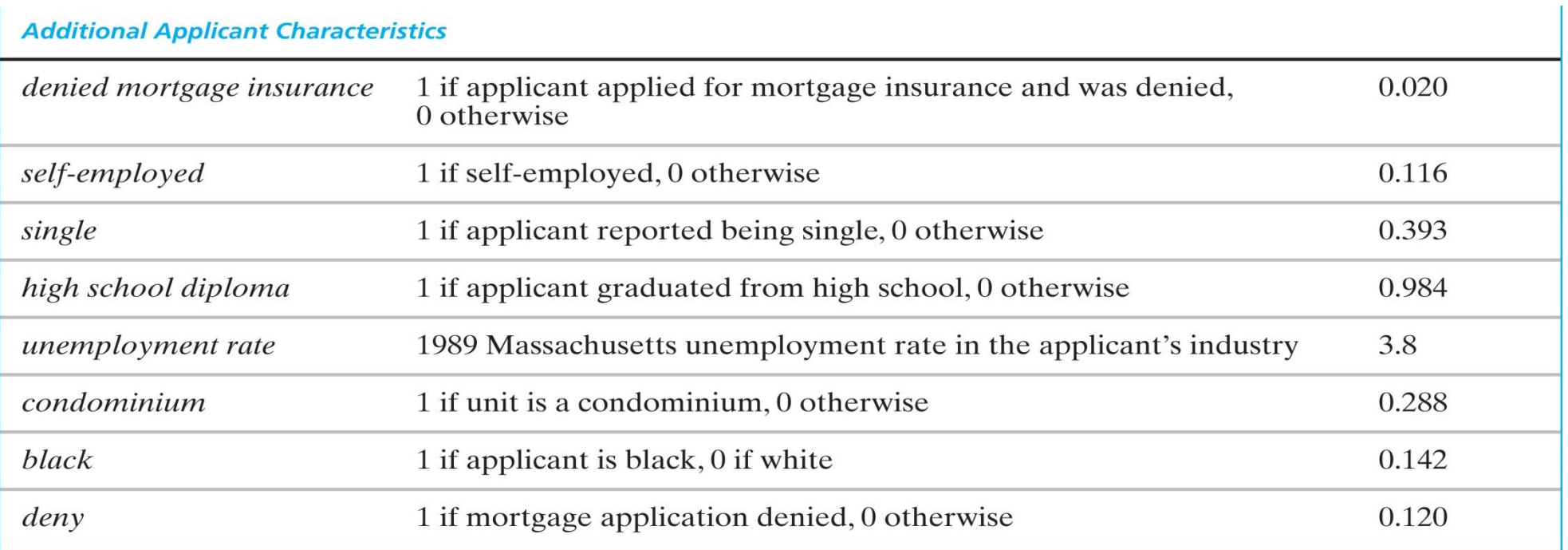

#### **TABLE 11.2** Mortgage Denial Regressions Using the Boston HMDA Data

#### Dependent variable: deny = 1 If mortgage application is denied, = 0 if accepted; 2380 observations.

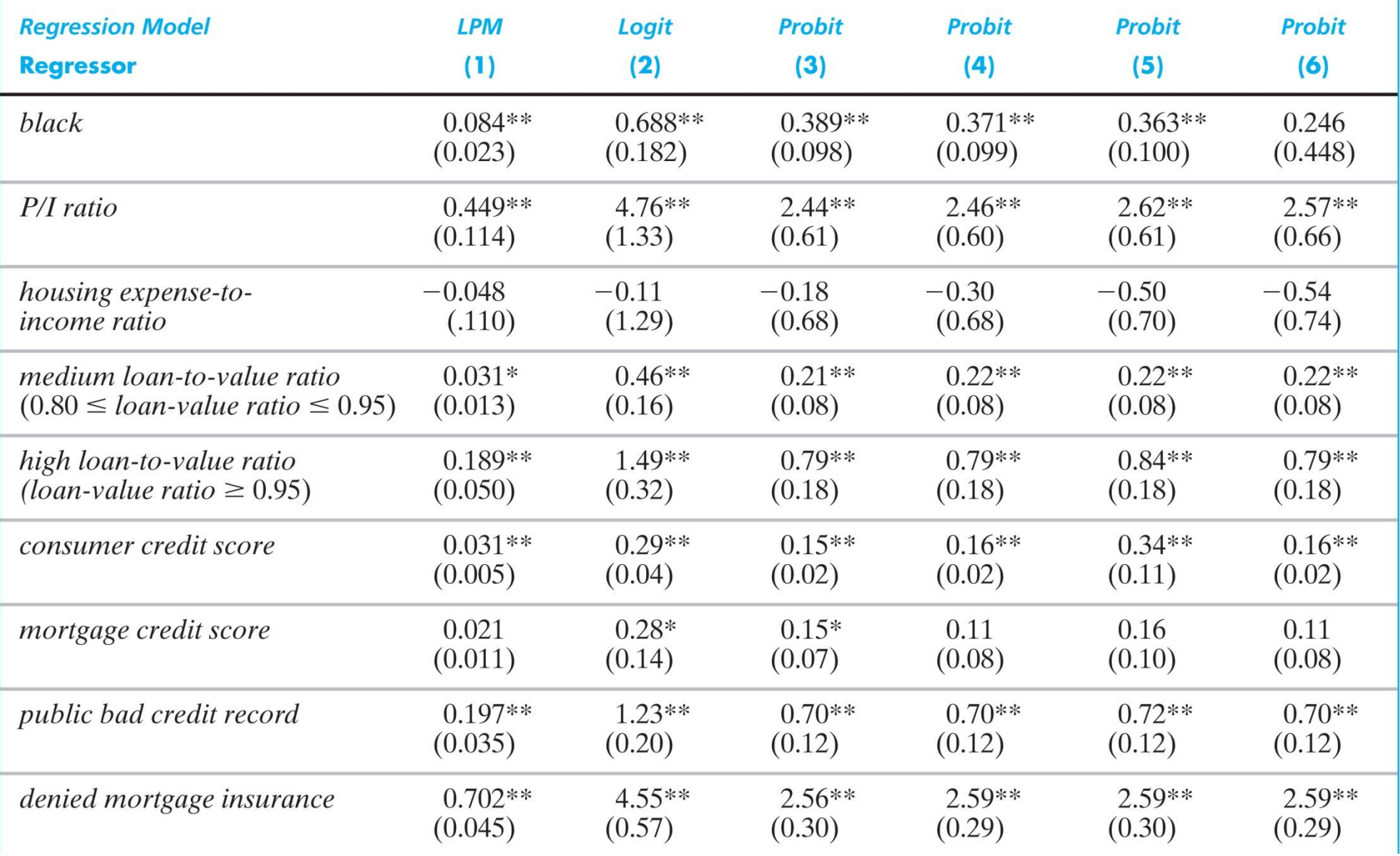

# *Table 11.2, ctd.*

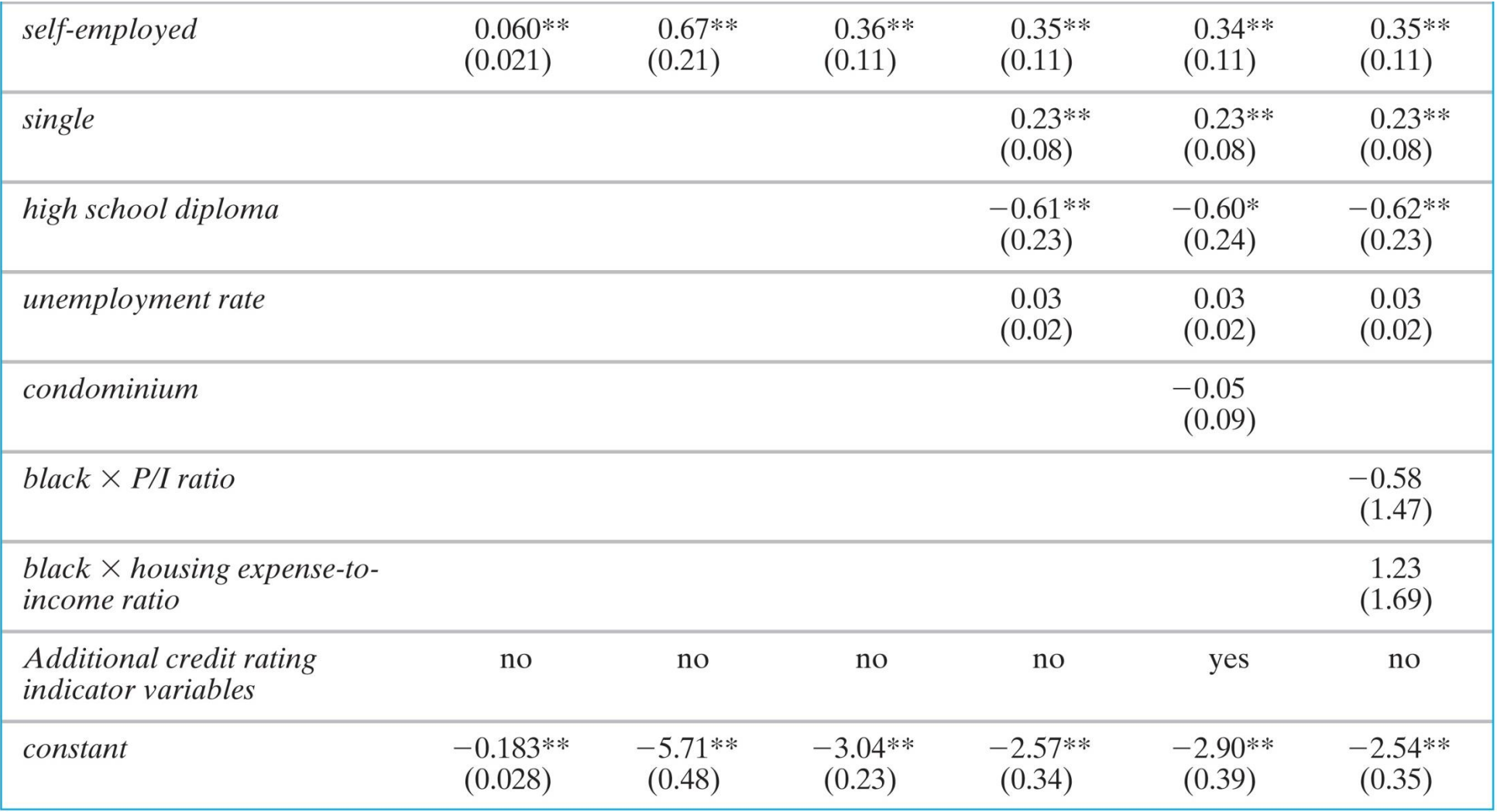

(Table 11.2 continued)

#### *Table 11.2, ctd.*

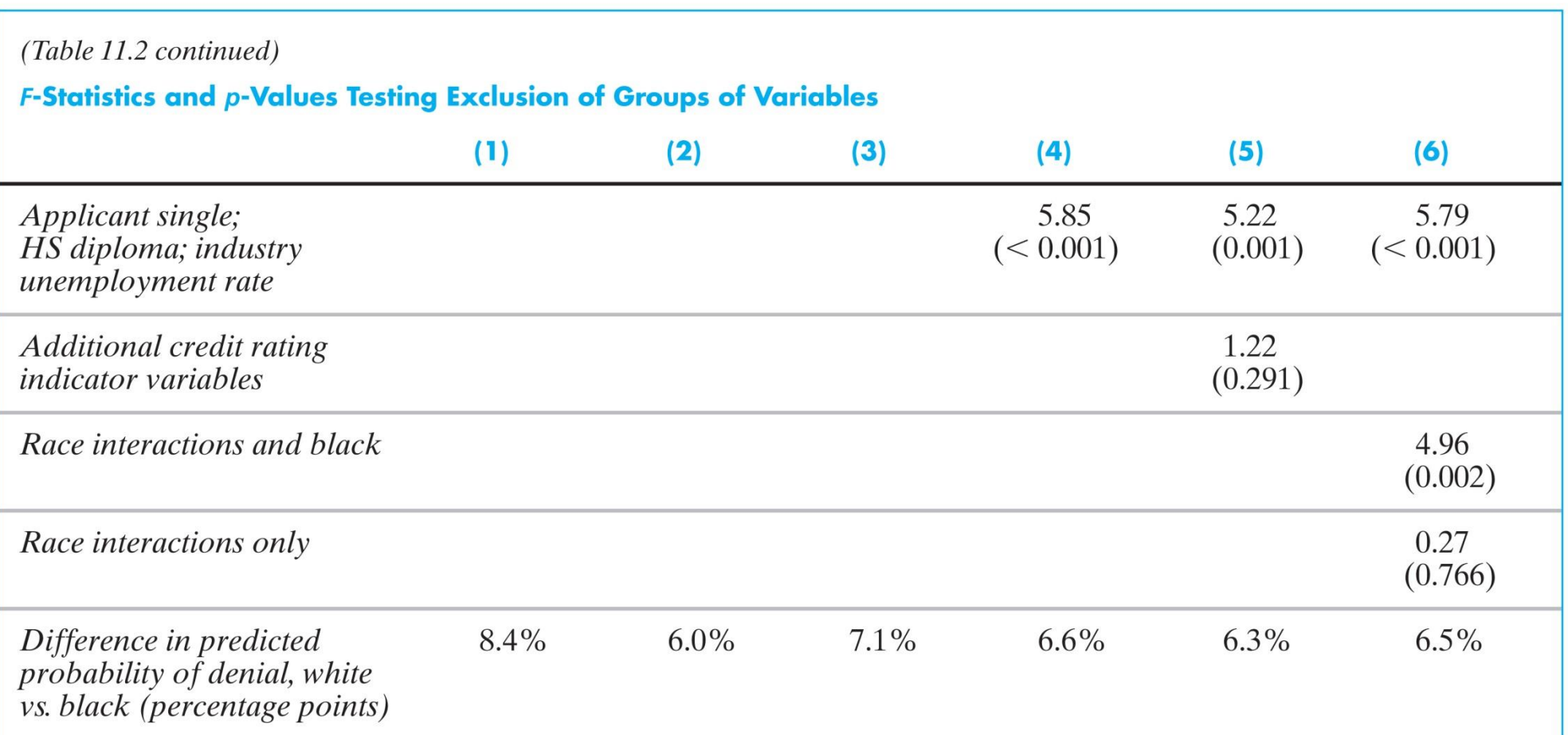

These regressions were estimated using the  $n = 2380$  observations in the Boston HMDA data set described in Appendix 11.1. The linear probability model was estimated by OLS, and probit and logit regressions were estimated by maximum likelihood. Standard errors are given in parentheses under the coefficients and  $p$ -values are given in parentheses under the  $F$ -statistics. The change in predicted probability in the final row was computed for a hypothetical applicant whose values of the regressors, other than race, equal the sample mean. Individual coefficients are statistically significant at the \*5% or \*\*1% level.

### **Ordered Probit: Course Evaluations and Beauty**

We have the original continuous *Y* data (course evaluations) so we don't need to use these methods, but to illustrate ordered probit we construct artificially categorized data.

# Artificial binary variable

0 if *courseevaluation* is in first quartile  $\frac{\text{artifici}}{\text{binary}}$ <br> $- q234$ 1 if *courseevaluation* is in top three quartiles *courseevaluation eval q courseevaluation*  $\begin{bmatrix} \phantom{-} \\ \phantom{-} \end{bmatrix}$  $=\begin{cases}$  $\overline{\mathcal{L}}$ 

### Artificial ordered categorical data

1 if *courseevaluation* is in first quartile 2 if *courseevaluation* is in second quartile  $\overline{\phantom{a}}$ 3 if *courseevaluation* is in third quartile 4 if *courseevaluation* is in fourth quartile *courseevaluation courseevaluation eval ord courseevaluation courseevaluation*  $\left\lceil \right\rceil$  $\mathbf{I}$  $\begin{array}{c} \hline \end{array}$  $=\begin{cases}$  $\mathbf{I}$  $\begin{array}{c} \end{array}$ 

#### Original data with linear regression:

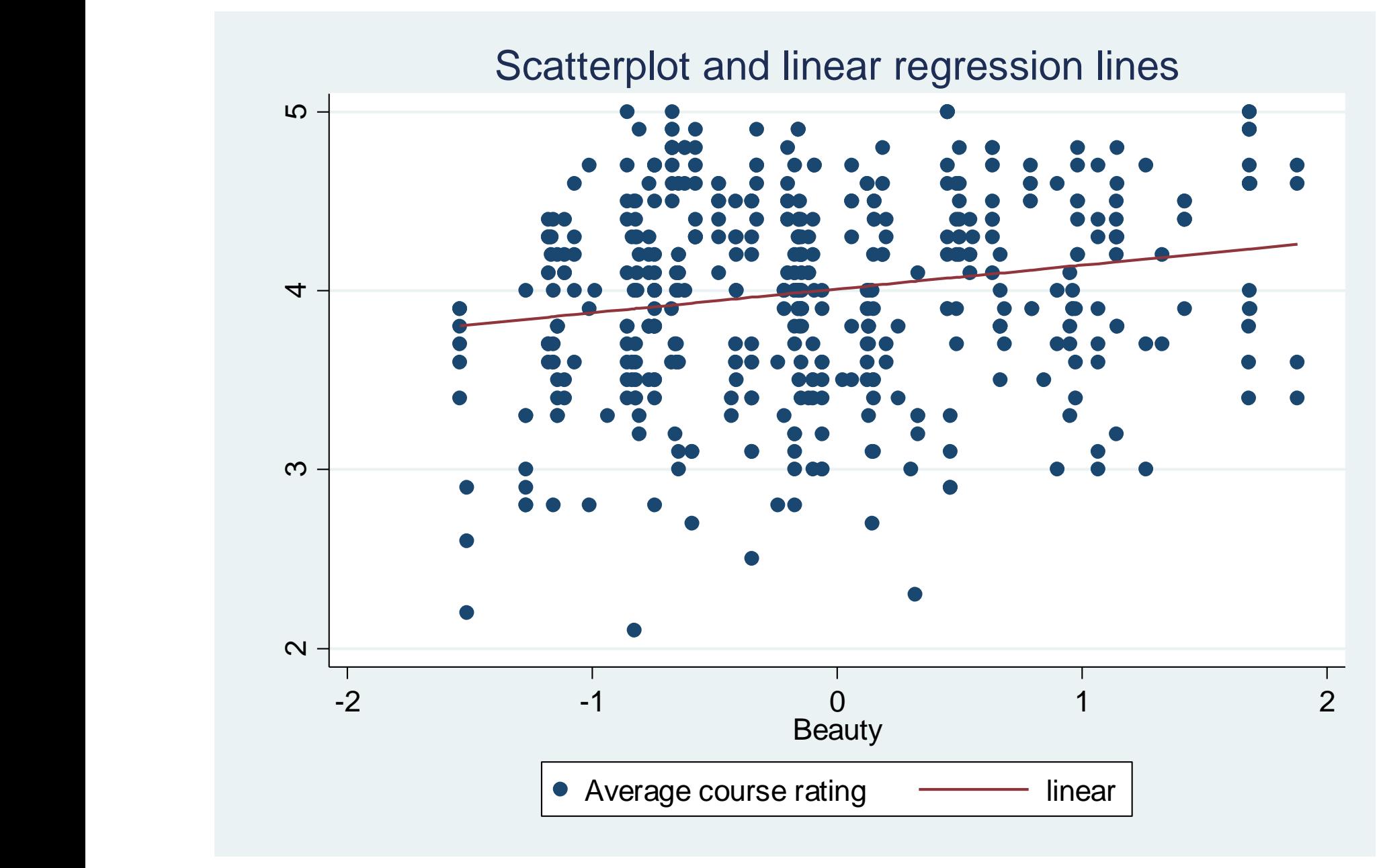

#### Categorical course evaluation data (categorized by quartile)

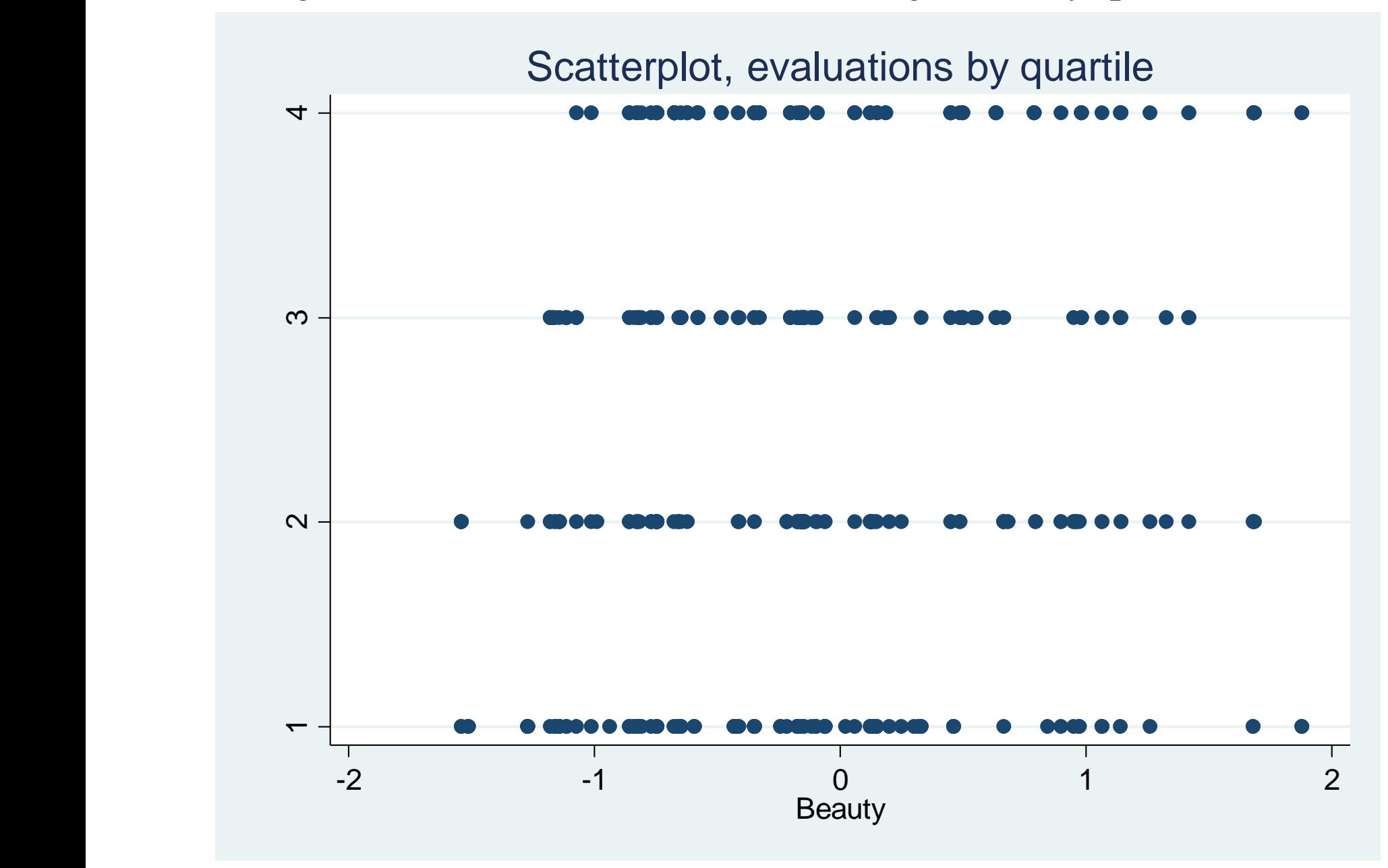

#### STATA implementation – create variables; probit; ordered probit

**. su courseevaluation, d;**

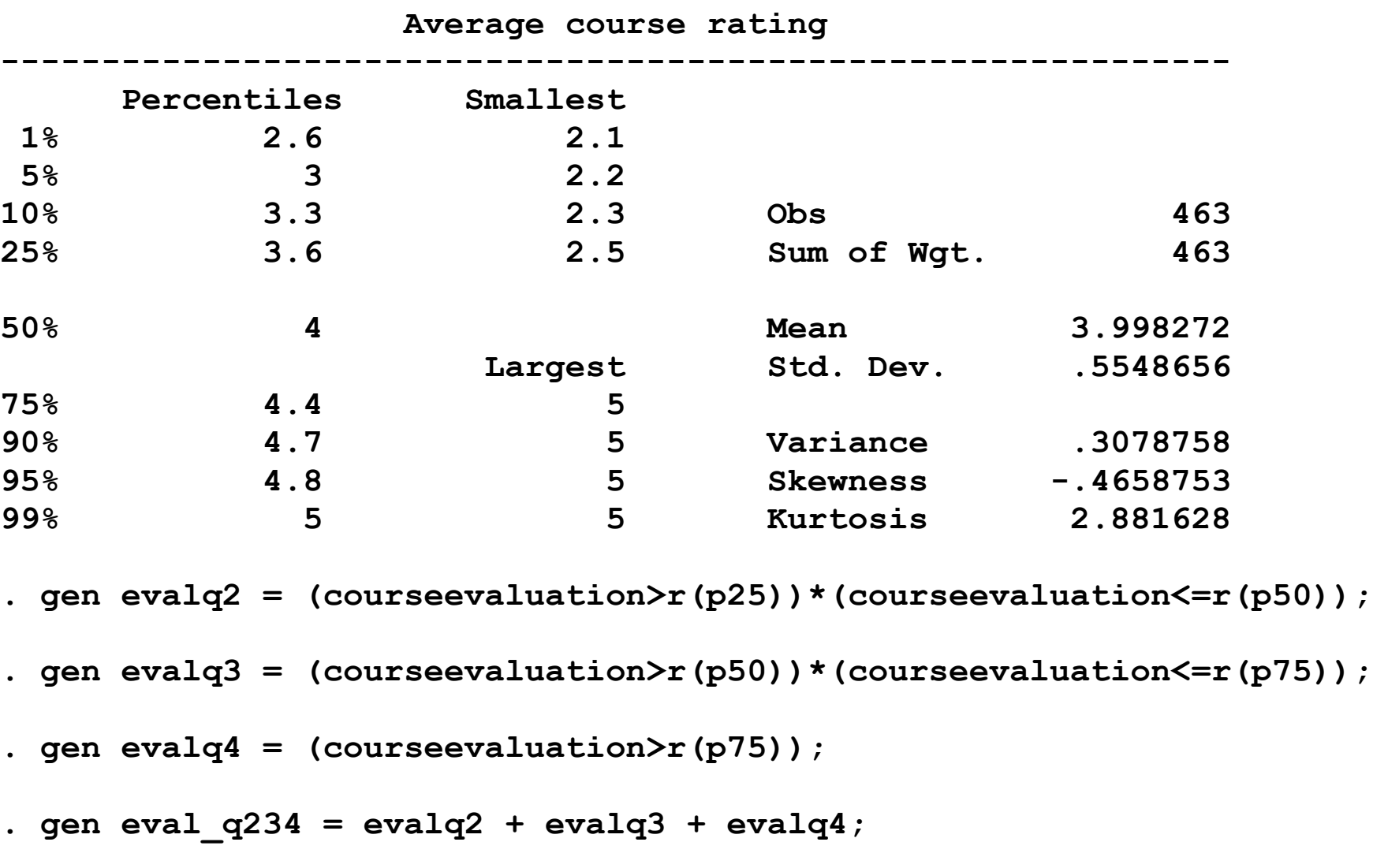

**. gen eval\_ord = 1 + evalq2 + 2\*evalq3 + 3\*evalq4;**

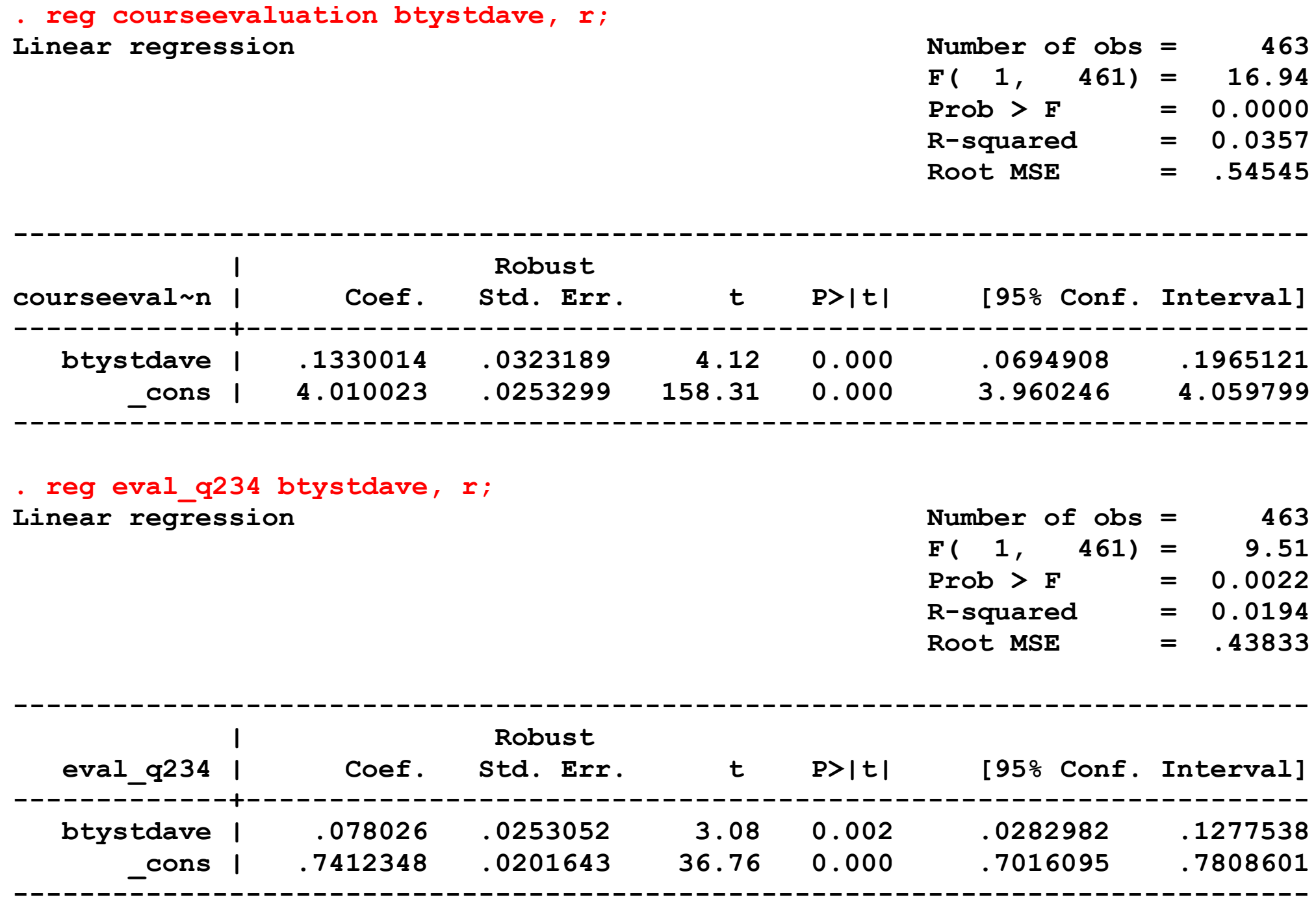

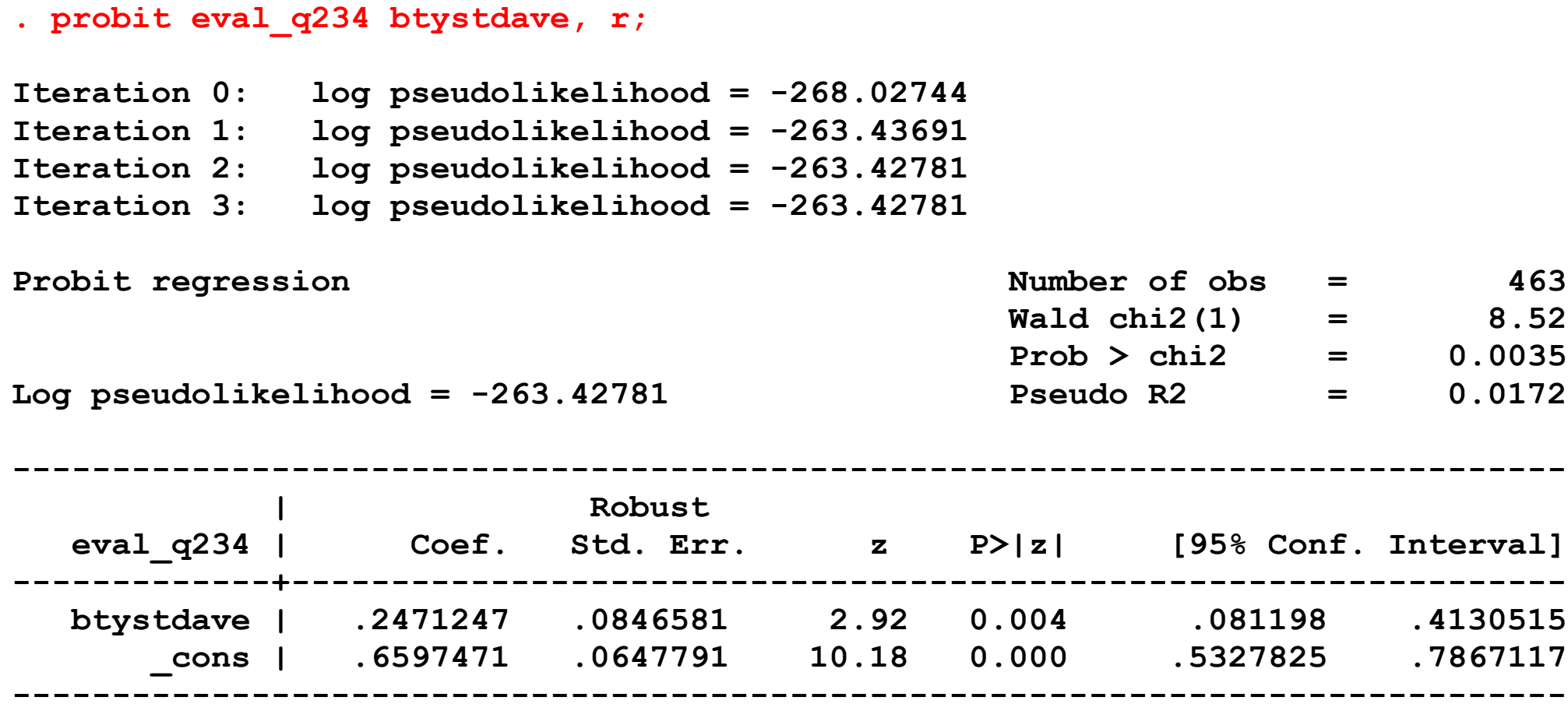

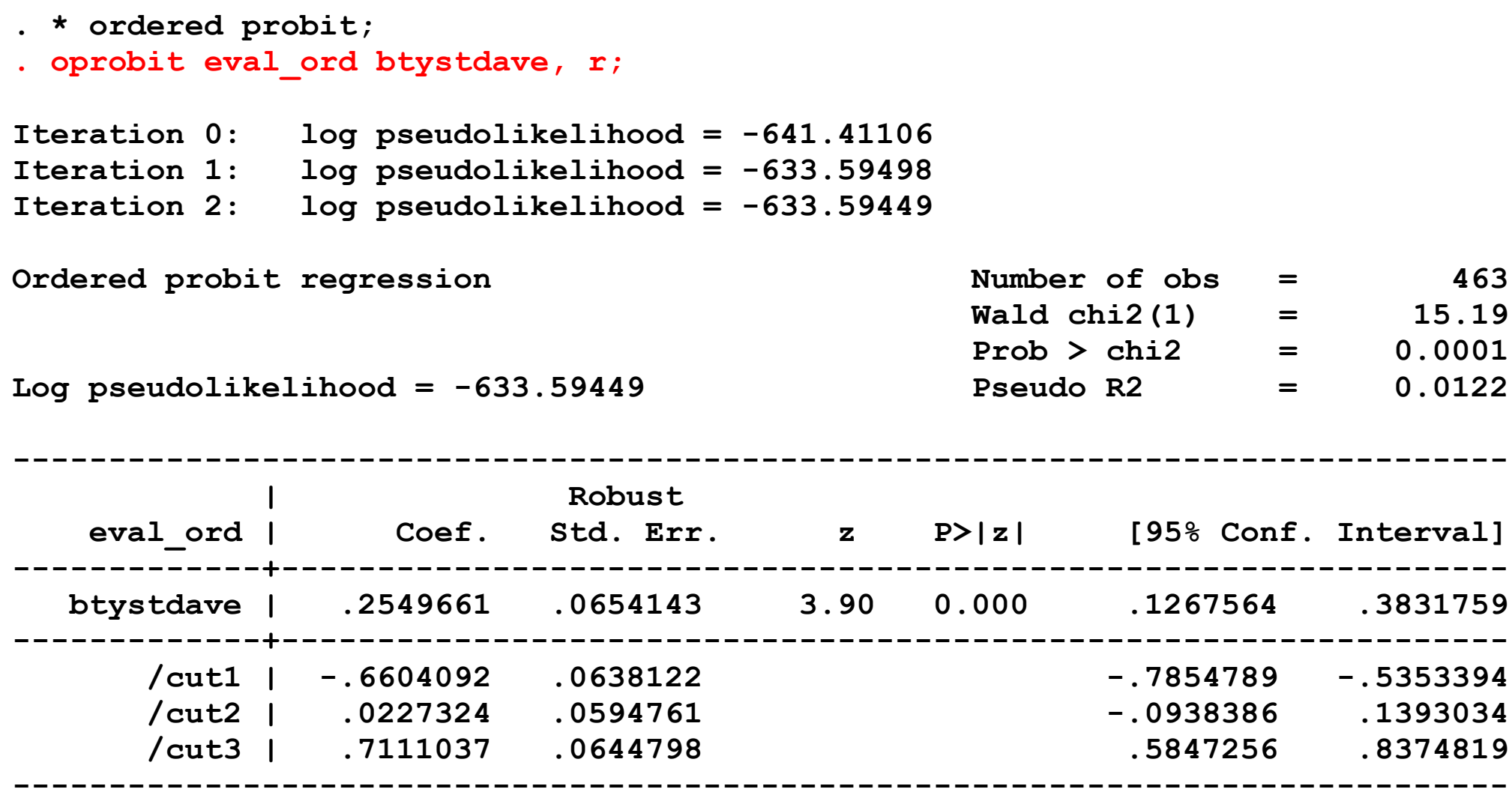

#### **Calculation of effects – ordered probit**

Predicted probabilities for ordered probit (4 categories):

$$
Pr[Y_i = 0|X_i] = \Phi[c_1 - \beta_1 X_i]
$$
  
\n
$$
Pr[Y_i = 1|X_i] = \Phi[c_2 - \beta_1 X_i] - \Phi[c_1 - \beta_1 X_i]
$$
  
\n
$$
Pr[Y_i = 2|X_i] = \Phi[c_3 - \beta_1 X_i] - \Phi[c_2 - \beta_1 X_i]
$$
  
\n
$$
Pr[Y_i = 3|X_i] = 1 - \Phi[c_3 - \beta_1 X_i]
$$

What is effect of increasing *btystdave* from -1 to 0 on probability of being in category 3?

$$
x = -1: \quad PR[Y_i = 2|X_i = -1] = \Phi[\hat{c}_3 - \hat{\beta}_1 \times (-1)] - \Phi[\hat{c}_2 - \hat{\beta}_1 \times (-1)]
$$

$$
= \Phi[.711 - .255 \times (-1)] - \Phi[.023 - .255 \times (-1)]
$$

$$
= \Phi[.966] - \Phi[.278]
$$

$$
= .833 - .609 = .224
$$

 $x = 0$ :  $PR[Y_i = 2|X_i = 0] = \Phi[(\hat{c}_3 - \hat{\beta}_1 \times 0] - \Phi[\hat{c}_2 - \hat{\beta}_1 \times 0]$  $= \Phi$ [.711 – **.255**×0] –  $\Phi$ [.023 – **.255**×0]  $= \Phi$ [.711] –  $\Phi$ [.023]  $= .761 - .509 = .252$ 

An increase in *btystdave* from -1.0 to 0 is associated with an increase in the probability of being in the third quartile from .224 to .252, an increase of .028 percentage points

#### **STATA .do file** for Beauty example (probit, logit, ordered probit)

```
clear
capture log close
*************************************************************
* beauty_3_lect9.do
* Ec1123
* probit, ordered probit, illustrations
*************************************************************
set more off
log using beauty_3_oprobit_exs.log, replace
*************************************************************
* read in data
use hamermesh_beauty
desc
su
*
gen male = 1-female
gen bty2 = btystdave*btystdave
gen bty3 = btystdave*btystdave*btystdave
gen bty_male = btystdave*male
*
* create data for ordered probit - quartiles 
su courseevaluation, d
gen evalq2 = (courseevaluation>r(p25))*(courseevaluation<=r(p50))
gen evalq3 = (courseevaluation>r(p50))*(courseevaluation<=r(p75))
gen evalq4 = (courseevaluation>r(p75))
gen \text{ } eval \text{ } q234 = evalq2 + evalq3 + evalq4
```

```
gen eval ord = 1 + evalq2 + 2*evalq3 + 3*evalq4*
list courseevaluation eval_q234 eval_ord
*************************************************************
* graphs 
*************************************************************
reg courseevaluation btystdave, r
predict peval
 label var peval "linear"
twoway scatter courseevaluation peval btystdave, ///
 ms(0 i i i) connect(. l l l) sort(btystdave) ///
 title("Scatterplot and linear regression lines") ///
 xtitle("Beauty") ytitle("Course Overall") yscale(r(2 5)) 
graph export "beauty_3a.png", replace
*************************************************************
* probit, logit regressions - one regressor
*************************************************************
reg courseevaluation btystdave, r
* linear probability model
reg eval_q234 btystdave, r
* probit
probit eval_q234 btystdave, r
* logit
logit eval_q234 btystdave, r
*
*************************************************************
* ordered probit regressions - one regressor
*************************************************************
* ordered probit
oprobit eval_ord btystdave, r
```

```
twoway scatter eval_ord btystdave, ///
 ms(0 i i i) connect(. l l l) sort(btystdave) ///
 title("Scatterplot, evaluations by quartile") ///
 xtitle("Beauty") ytitle("Course Overall") 
graph export "beauty_3b.png", replace
sca a2 = b[/cut2] - b[btystdave]*(-1)sca a3 = b[/cut3] - b[btystdave]*(-1)dis a2 a3 normprob(a2) normprob(a3) normprob(a3)-normprob(a2)
sca b2 = b[/cut2] - b[btystdave]*(0)sca b3 = b/(cut3) - b[btystdave] * (0)dis b2 b3 normprob(b2) normprob(b3) normprob(b3)-normprob(b2)
*************************************************************
log close
clear
exit
```